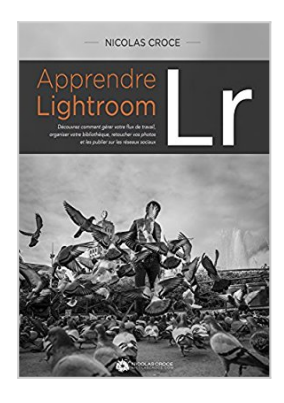

**Apprendre Lightroom: Découvrez comment gérer votre flux de travail, organiser votre bibliothèque, retoucher vos photos et les publier sur Internet**

nicolas croce

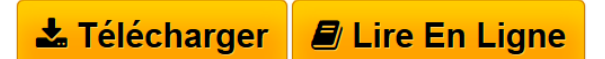

**Apprendre Lightroom: Découvrez comment gérer votre flux de travail, organiser votre bibliothèque, retoucher vos photos et les publier sur Internet** nicolas croce

**[Telecharger](http://bookspofr.club/fr/read.php?id=B01CJWO9OE&src=fbs)** [Apprendre Lightroom: Découvrez comment gérer votre fl](http://bookspofr.club/fr/read.php?id=B01CJWO9OE&src=fbs) [...pdf](http://bookspofr.club/fr/read.php?id=B01CJWO9OE&src=fbs)

**[Lire en Ligne](http://bookspofr.club/fr/read.php?id=B01CJWO9OE&src=fbs)** [Apprendre Lightroom: Découvrez comment gérer votre](http://bookspofr.club/fr/read.php?id=B01CJWO9OE&src=fbs) [...pdf](http://bookspofr.club/fr/read.php?id=B01CJWO9OE&src=fbs)

## **Apprendre Lightroom: Découvrez comment gérer votre flux de travail, organiser votre bibliothèque, retoucher vos photos et les publier sur Internet**

nicolas croce

**Apprendre Lightroom: Découvrez comment gérer votre flux de travail, organiser votre bibliothèque, retoucher vos photos et les publier sur Internet** nicolas croce

## **Téléchargez et lisez en ligne Apprendre Lightroom: Découvrez comment gérer votre flux de travail, organiser votre bibliothèque, retoucher vos photos et les publier sur Internet nicolas croce**

Format: Ebook Kindle

Présentation de l'éditeur

J'ai écrit ce livre de la même manière que je vous aurais expliqué comment utiliser Lightroom si vous étiez assis à côté de moi. Comme si vous pouviez regarder mon écran pendant que je retouche une série de photos. Dans ce livre, je vous explique comment j'importe mes photos. Je vous montre comment je gère mon flux de travail. Comment j'utilise Lightroom pour retoucher mes photos. Et enfin comment je classe et exporte mes photos une fois celles-ci retouchées.

Il m'a fallu plusieurs années pour mettre au point cette organisation et apprendre à utiliser Lightroom. Lorsque vous aurez terminé ce livre, vous saurez comment appliquer cette méthode pour gérer vos propres photos. La plupart des chapitres sont construits pour que vous les lisiez assis à votre bureau. Devant votre ordinateur, vous pourrez ainsi tester les solutions que je vous propose.

Si vous faites vos premiers pas avec Lightroom, ce livre va transformer vos photos. Non seulement vous allez apprendre à utiliser tous les outils de Lightroom pour retoucher vos photos, mais vous allez également apprendre comment gagner du temps en gérant efficacement votre flux de travail. Ce temps gagné devant votre ordinateur vous libèrera du temps pour aller prendre plus de photos. Et comme tous les lecteurs de mon blog le savent déjà parce que je leur ai répété au moins 300 fois : prendre plus de photos est le meilleur moyen de progresser en photographie ! Présentation de l'éditeur

J'ai écrit ce livre de la même manière que je vous aurais expliqué comment utiliser Lightroom si vous étiez assis à côté de moi. Comme si vous pouviez regarder mon écran pendant que je retouche une série de photos. Dans ce livre, je vous explique comment j'importe mes photos. Je vous montre comment je gère mon flux de travail. Comment j'utilise Lightroom pour retoucher mes photos. Et enfin comment je classe et exporte mes photos une fois celles-ci retouchées.

Il m'a fallu plusieurs années pour mettre au point cette organisation et apprendre à utiliser Lightroom. Lorsque vous aurez terminé ce livre, vous saurez comment appliquer cette méthode pour gérer vos propres photos. La plupart des chapitres sont construits pour que vous les lisiez assis à votre bureau. Devant votre ordinateur, vous pourrez ainsi tester les solutions que je vous propose.

Si vous faites vos premiers pas avec Lightroom, ce livre va transformer vos photos. Non seulement vous allez apprendre à utiliser tous les outils de Lightroom pour retoucher vos photos, mais vous allez également apprendre comment gagner du temps en gérant efficacement votre flux de travail. Ce temps gagné devant votre ordinateur vous libèrera du temps pour aller prendre plus de photos. Et comme tous les lecteurs de mon blog le savent déjà parce que je leur ai répété au moins 300 fois : prendre plus de photos est le meilleur moyen de progresser en photographie !

Download and Read Online Apprendre Lightroom: Découvrez comment gérer votre flux de travail, organiser votre bibliothèque, retoucher vos photos et les publier sur Internet nicolas croce #2FDTC15EJ03

Lire Apprendre Lightroom: Découvrez comment gérer votre flux de travail, organiser votre bibliothèque, retoucher vos photos et les publier sur Internet par nicolas croce pour ebook en ligneApprendre Lightroom: Découvrez comment gérer votre flux de travail, organiser votre bibliothèque, retoucher vos photos et les publier sur Internet par nicolas croce Téléchargement gratuit de PDF, livres audio, livres à lire, bons livres à lire, livres bon marché, bons livres, livres en ligne, livres en ligne, revues de livres epub, lecture de livres en ligne, livres à lire en ligne, bibliothèque en ligne, bons livres à lire, PDF Les meilleurs livres à lire, les meilleurs livres pour lire les livres Apprendre Lightroom: Découvrez comment gérer votre flux de travail, organiser votre bibliothèque, retoucher vos photos et les publier sur Internet par nicolas croce à lire en ligne.Online Apprendre Lightroom: Découvrez comment gérer votre flux de travail, organiser votre bibliothèque, retoucher vos photos et les publier sur Internet par nicolas croce ebook Téléchargement PDFApprendre Lightroom: Découvrez comment gérer votre flux de travail, organiser votre bibliothèque, retoucher vos photos et les publier sur Internet par nicolas croce DocApprendre Lightroom: Découvrez comment gérer votre flux de travail, organiser votre bibliothèque, retoucher vos photos et les publier sur Internet par nicolas croce MobipocketApprendre Lightroom: Découvrez comment gérer votre flux de travail, organiser votre bibliothèque, retoucher vos photos et les publier sur Internet par nicolas croce EPub **2FDTC15EJ032FDTC15EJ032FDTC15EJ03**